----------------------------------------------------------------------------- Mauna Loa Solar Observatory Observer's Log ----------------------------------------------------------------------------- Wed Jan 20 17:33:11 GMT 1999Year: 99 Doy: 020Observer: koon WEATHER COMMENT: Wed Jan 20 17:34:09 GMT 1999 Clear sky, wind=5 mph from the SSE, temp=40 F. Wed Jan 20 17:35:38 GMT 1999 CHIP Startup--Initializing new tapeWed Jan 20 17:39:55 GMT 1999 MKIII Start PatrolCHIP Start Patrol Wed Jan 20 17:40:07 GMT 1999 CHIP Wed Jan 20 17:42:24 GMT 1999 PICS Start Patrol Wed Jan 20 18:01:40 GMT 1999 PICS FlatBias Wed Jan 20 18:01:49 GMT 1999 CHIP End Bias Wed Jan 20  $18:02:42$  GMT 1999 CHIP Wed Jan 20 18:02:57 GMT 1999 CHIP WaterEnd Flat Wed Jan  $20$   $18:03:08$  GMT  $1999$  PICS End Water Wed Jan 20  $18:03:41$  GMT 1999 CHIP Start Cal Wed Jan 20  $18:18:44$  GMT 1999 MKIII Start Patrol Wed Jan 20  $18:39:02$  GMT 1999 MKIII \*\*\*\* EVENT COMMENT \*\*\*\*: Wed Jan 20 19:00:27 GMT 1999CME in progress at PA=75.99 CHIP Bias Wed Jan 20 19:01:30 GMT 1999 PICS FlatEnd Bias Wed Jan 20  $19:01:52$  GMT 1999 CHIP Wed Jan 20 19:02:07 GMT 1999 CHIP WaterEnd Water Wed Jan 20 19:02:48 GMT 1999 CHIP End Flat Wed Jan 20  $19:03:10$  GMT 1999 PICS \*\*LOW-L PROBLEM\*\*: Wed Jan 20 19:16:23 GMT 1999 Clock was still 11 seconds slow this morning. I stopped the program, but before I could check the DOS clock the program tried to start again and Icycled the PC power. When it started up again I stopped the batch fileand checked the DOS clock, it was right on. So I started the programby typing in "lowl", it came up with the correct time. But it also started with the correct time after I verified the DOS clock on Sundaywhen I first started it up with the new code. So despite starting with the correct time on Sunday something caused the clock to slow by 11 seconds by Tuesday. At least the difference was precise, it was still off by 11 seconds today. I removed L00572 from drive #0 and moved L00573from drive #1 to drive #0, installed L00574 in drive #1.\*\*\*\* EVENT COMMENT \*\*\*\*: Wed Jan 20 19:35:16 GMT 1999 That CME at PA=75 is still in progress and has evolved into a very nice one.Wed Jan 20 20:00:47 GMT 1999 CHIP GainFlat Wed Jan 20  $20:01:35$  GMT 1999 PICS End Flat Wed Jan 20  $20:03:01$  GMT 1999 PICS End Gain Wed Jan 20  $20:05:07$  GMT 1999 CHIP Wed Jan 20 20:05:18 GMT 1999 CHIP BiasEnd Bias  $Wed$  Jan 20 20:06:07 GMT 1999 CHIP

Wed Jan 20 20:06:23 GMT 1999 CHIP WaterEnd Water  $Wed$  Jan 20 20:07:03 GMT 1999 CHIP Wed Jan 20 21:01:34 GMT 1999 PICS FlatBias Wed Jan 20 21:01:57 GMT 1999 CHIP End Bias Wed Jan 20  $21:02:50$  GMT 1999 CHIP Wed Jan 20 21:03:00 GMT 1999 CHIP WaterWater Wed Jan 20  $21:03:00$  GMT 1999 CHIP End Water Wed Jan  $20$   $21:03:41$  GMT 1999 CHIP \*\*\*\* EVENT COMMENT \*\*\*\*: Wed Jan 20 21:10:26 GMT 1999 It looks like post-flare loops have formed at the AR near PA=75, or itcould be an EPL in progress. \*\*LOW-L PROBLEM\*\*: Wed Jan 20 21:45:34 GMT 1999 Something funny is happening with the time, it is 11 seconds slow againaccording to the diplay on the lowl observing screen.Wed Jan 20 22:00:48 GMT 1999 CHIP BiasEnd Bias Wed Jan 20  $22:01:42$  GMT 1999 CHIP End Bias Wed Jan  $20$   $22:01:42$  GMT 1999 CHIP Wed Jan 20 22:01:55 GMT 1999 CHIP WaterEnd Water Wed Jan 20  $22:02:49$  GMT 1999 CHIP End Flat Wed Jan 20  $22:03:12$  GMT 1999 PICS \*\*PSPT PROBLEM\*\*: Wed Jan 20 22:12:26 GMT 1999 The images look pretty dark on the East sides. The dome isn't blockingthe sun and the sky is clear. \*\*LOW-L PROBLEM\*\*: Wed Jan 20 22:33:48 GMT 1999 I stopped observing to modify fixtime.c (after talking to David). Before now this program would use the DOS clock only if the cts clock jumped morethan 15 seconds, but it was apparently jumping in 11 second increments.So I'll change it to use the DOS clock if the difference is greater than 5 seconds. Also, this program will set the DOS clock to the cts clock if the difference is less than 5 seconds. After I stopped theprogram I found that the DOS clock was indeed set 11 seconds slow.Wed Jan 20 23:00:49 GMT 1999 CHIP Bias $F1at$ Wed Jan 20  $23:01:30$  GMT 1999 PICS End Bias Wed Jan  $20$   $23:01:50$  GMT  $1999$  CHIP Wed Jan 20 23:01:59 GMT 1999 CHIP WaterEnd Water Wed Jan 20  $23:02:35$  GMT 1999 CHIP End Flat Wed Jan  $20$   $23:02:56$  GMT  $1999$  PICS \*\*LOW-L PROBLEM\*\*: Wed Jan 20 23:17:25 GMT 1999 OK, the changes are made and the program is up and running. The best wayto set the clock is to reboot the PC or cycle the PC power, I think.So I left the autoexec.bat "lowl" command in place for now.Wed Jan 20 23:20:26 GMT 1999 CHIP CHIP End PatrolWed Jan 20 23:20:36 GMT 1999 PICS End PatrolEnd Patrol Wed Jan 20 23:23:03 GMT 1999 MKIII ending tape Wed Jan 20  $23:23:04$  GMT 1999 CHIP MKIV COMMENT: Wed Jan 20 23:27:29 GMT 1999 I'll set the @GB Hard Disk Drive SCSI ID back to 1 and restart Nahenahewith a boot -r after I finish with the log.

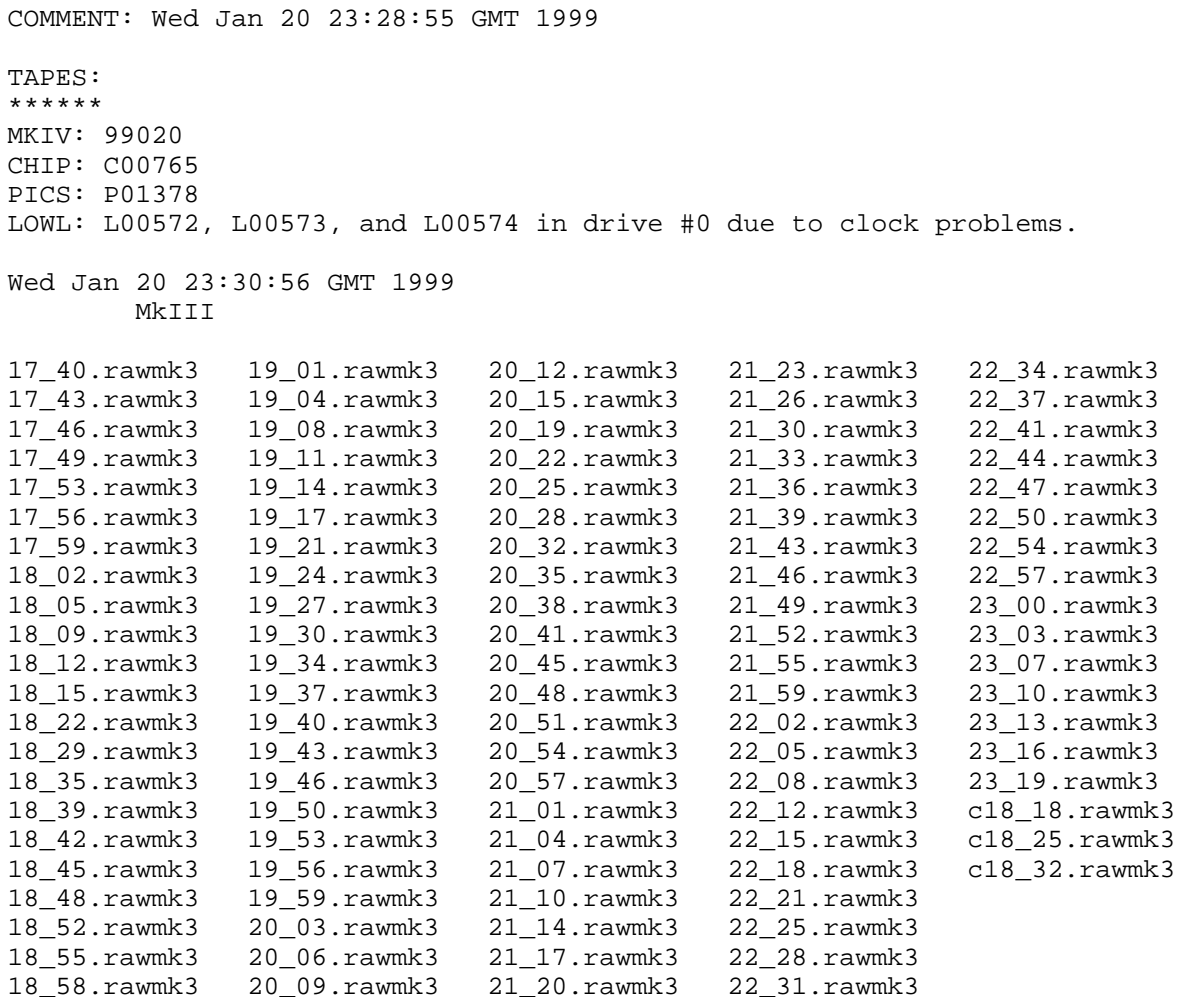